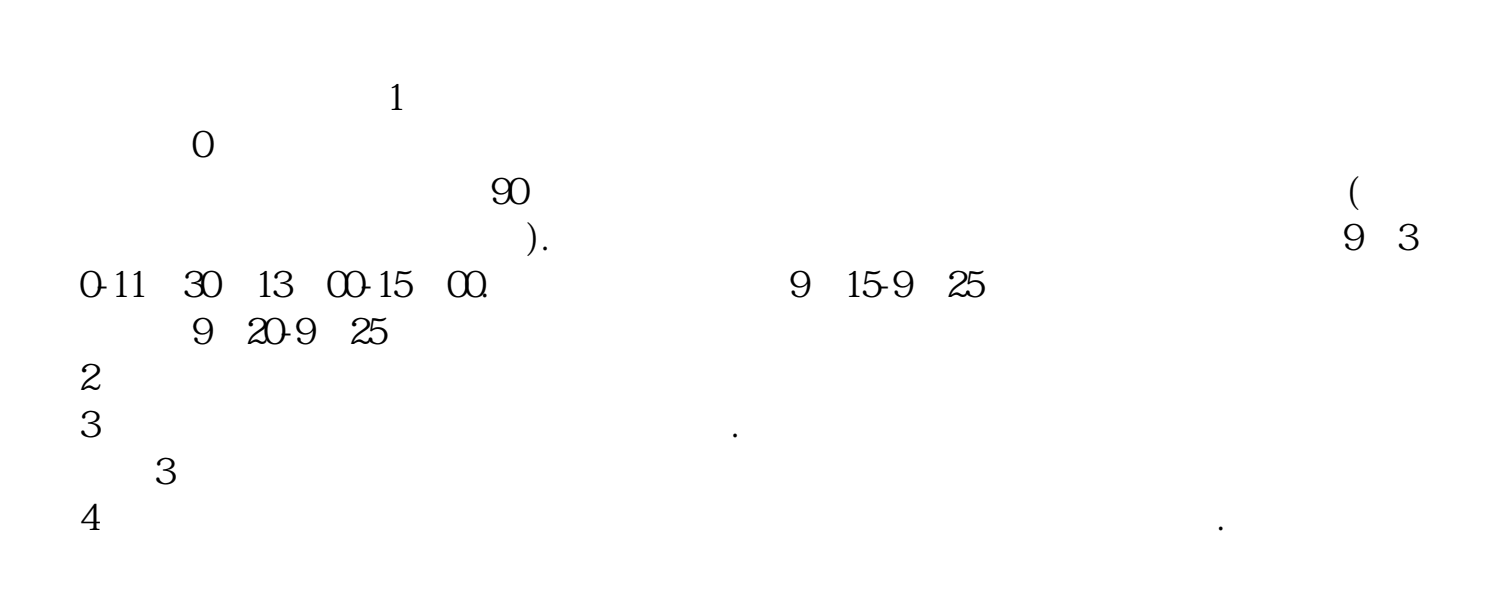

**第二天,我们的现在分词**--买股票,我们的人们--买股票。

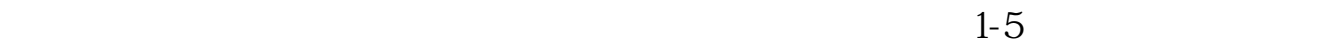

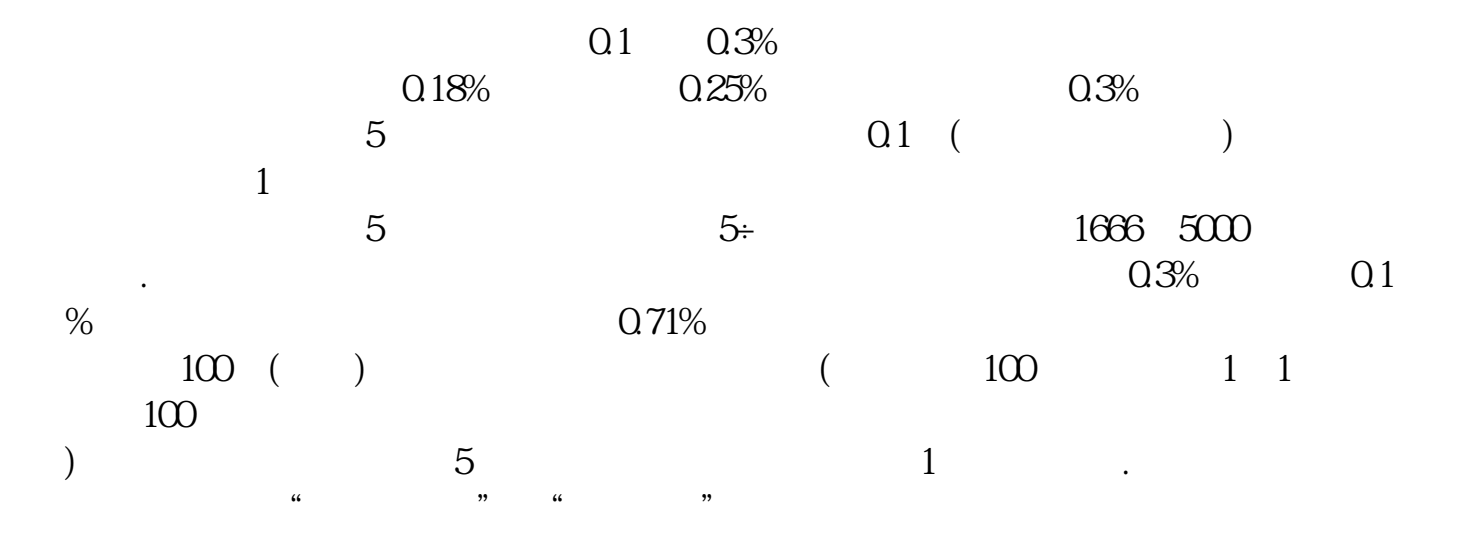

 $1/5$ 

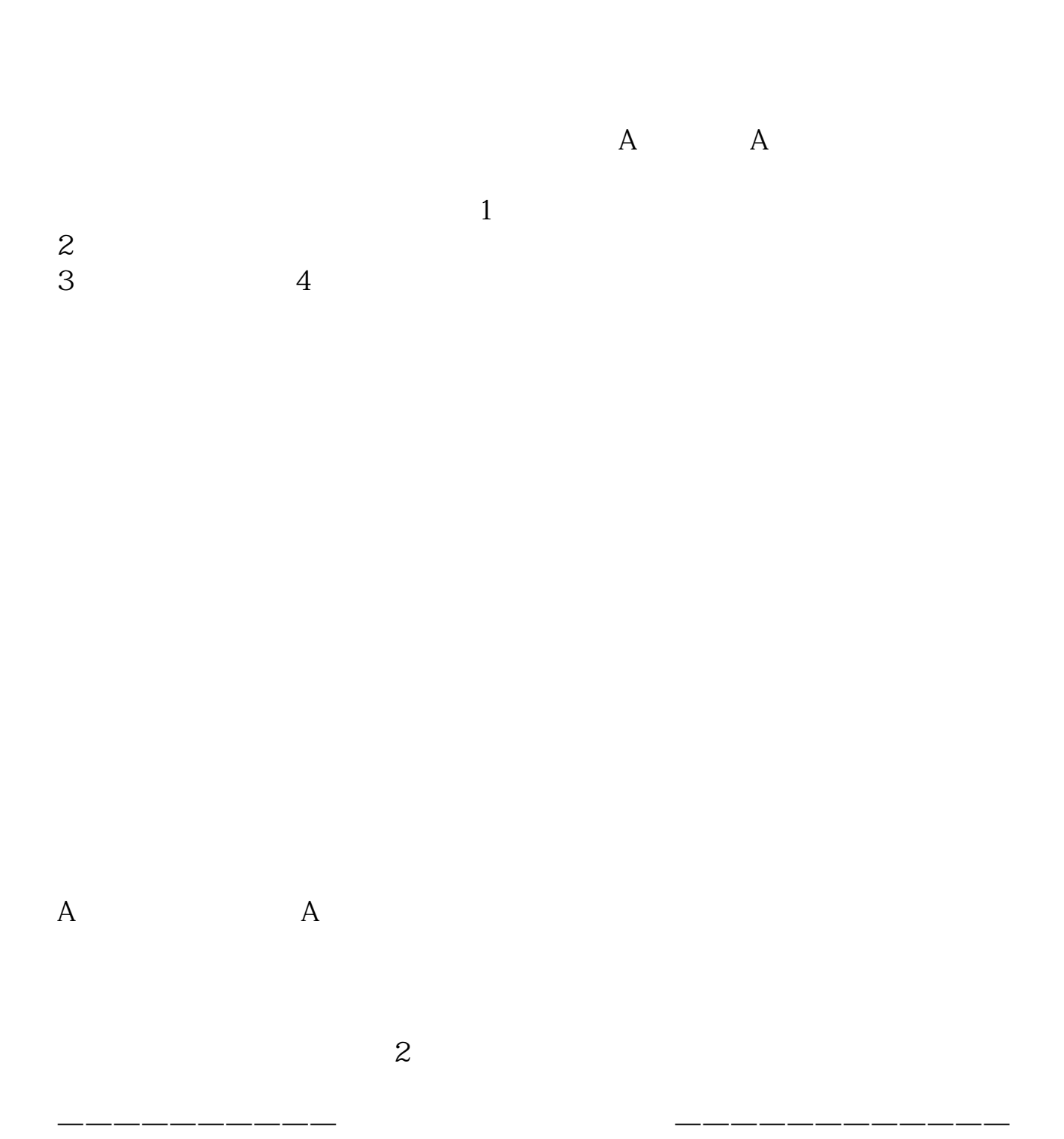

 $1$  $0$  $\infty$  and  $\infty$  $\geq$ 0-11:30 13:00-15:00. 9:15-9:25 %, 9 20-9 25<br>2  $2<sub>z</sub>$  $3$  $\overline{3}$  $4$ 

 $1-5$  $0.1 \t 0.3\t 0.3\t 0.3\t 0.3\t 0.3\t 0.3\t 0.3\t$  $0.18\%$  ,  $0.25\%$  ,  $0.25\%$  ,  $0.3\%$  $5$ , and  $0.1$  ( $\qquad \qquad$ ), and  $0.1$  ( $\qquad \qquad$ ), and  $0.1$  ( $\qquad \qquad$ ), and  $0.1$  ( $\qquad \qquad$ ), and  $0.1$  ( $\qquad \qquad$ ), and  $0.1$  ( $\qquad \qquad$ ), and  $0.1$  ( $\qquad \qquad$ ), and  $0.1$  ( $\qquad \qquad$ ), and  $0.1$  ( $\qquad \qquad$ ), and  $0.1$  ( $\qquad \qquad$  $1$  $5 \t\t 5 \t\t 5 \t\t 1666 \t 500$  $\alpha$  and  $\alpha$  and  $\alpha$  and  $\alpha$  and  $\alpha$  and  $\alpha$ .  $\alpha$  and  $\alpha$  1  $\%$  ,  $\qquad \qquad \Omega$  71%  $100(1)$   $(100 - 11)$  $\begin{matrix}100\\
\end{matrix}$ ),  $5$  and  $1$  .  $\frac{1}{2}$ ,  $\frac{1}{2}$ ,

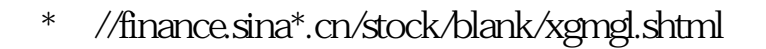

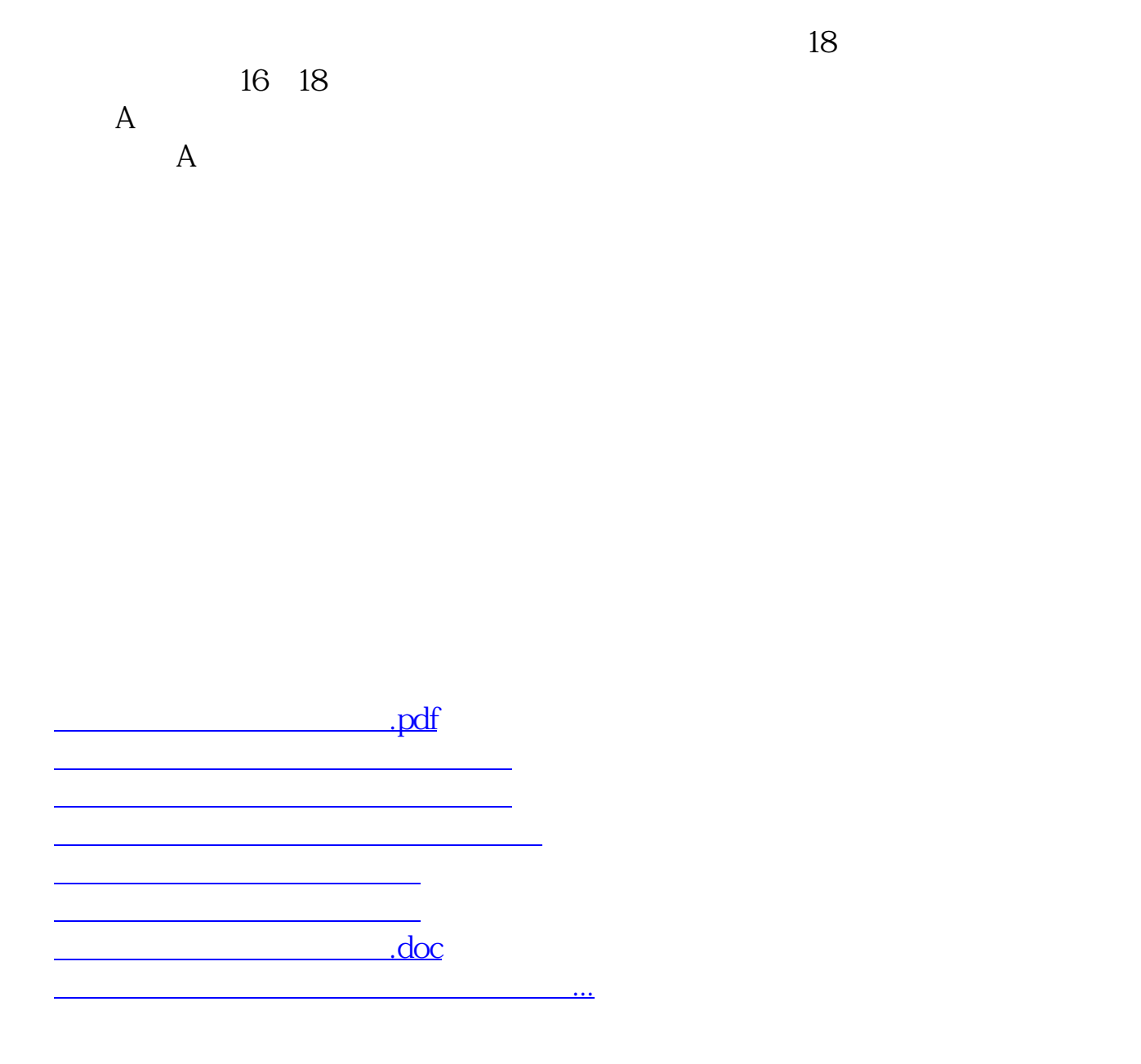

<https://www.gupiaozhishiba.com/chapter/18998533.html>